### **Auto-generating optimized CUDA for** stencil computation

#### **Mint Programming Model**

Didem Unat, Xing Cai, Scott B. Baden **dunat@lbl.gov**

Lawrence Berkeley National Laboratory Simula Research Laboratory University of California, San Diego

Oslo, Jun 07, 2012

# **Stencil Computations**

#### . Important class of applications (one of the motifs)

- <sup>8</sup> Basis for approximating derivatives numerically
- **.** Physical simulations (e.g. turbulence flow, seismic wave propagation)
- $\odot$  Multimedia applications (e.g. image smoothing)
- $\odot$  Nearest neighbor update on a structured grid

#### 3D Heat Eqn using

fully explicit finite differencing:

 $U'(x,y,z) = c0*U(x,y,z) + c1*(U(x,y,z-1)) + U(x,y,z+1) + U(x,y-1,z)$ +  $U(x,y+1,z)$  +  $U(x-1,y,z)$  +  $U(x+1,y,z)$ )

 $\partial u/\partial t = \kappa \nabla^2 u$ 

- $\bullet$  Highly data parallel, memory bandwidth bound
	- $\rightarrow$  GPU speedups over multicore (8 cores)
	- \* 5X for Lattice Boltzmann [Lee,ISCA'11],
	- \* 4X Reverse Time Migration [Kruger, SC'11]

### **The March to Exascale**

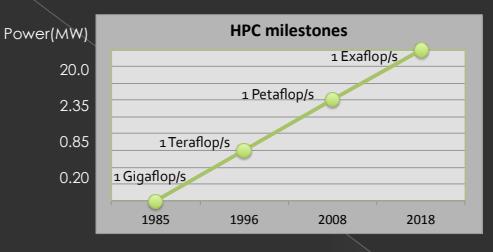

- $\odot$  Power consumption is the main design constraint
- $\odot$  Drastic changes in node architecture [Shalf, VecPar'10]

2

- $\odot$  More parallelism on the chip
- $\odot$  Software-managed memory / incoherent caches
- $\odot$  Already started seeing concrete instances

## **Programming Challenges**

- · Heterogeneity in compute resources
- $\bullet$  Explicit management of data transfer
	- $>$  Separate device memory from the host memory
- <sup>O</sup> Reengineering of scientific applications
	- $\times$  Algorithmic changes to match the hardware capabilities
	- $\rightarrow$  Best performance requires non-trivial knowledge of the architecture

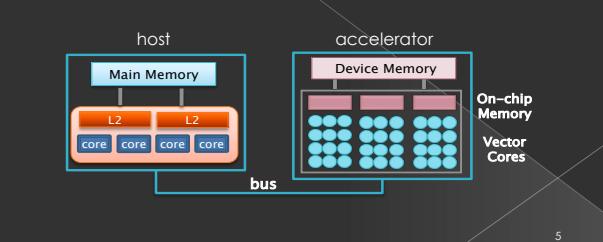

### **Accelerator-based Systems**

#### **6** Graphics Processing Units (GPUs)

- > Massively parallel single chip processor
- > Low power cores: trade off single thread performance
- $\times$  Large register file and software-managed memory

#### $\odot$  Effective in accelerating certain data parallel applications

- > Case Study: Cardiac Electrophysiology [Unat, PARA'10]
	- > Not ideal for others: sorting [Lee, ISCA'10]

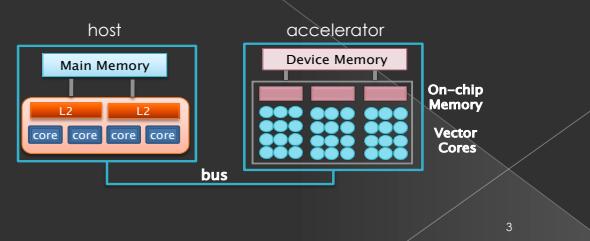

## **Programming Challenges (cont'd)**

Device Memory

Shared Memory/L1 cache Register File

- $\odot$  Explicitly managed memory
	- $\rightarrow$  On-chip memory resources
	- $\rightarrow$  Private and incoherent
	- $\rightarrow$  e.g \_\_shared\_\_ float A[N];
- $\bullet$  Hierarchical thread management
- $\rightarrow$  Thread, thread groups, thread subgroups
- $\rightarrow$  Granularity of a thread
- $\odot$  Domain-specific optimizations
- Limits the adoption in scientific computing

We need programming models to master the new technology and<br>make it accessible to computational scientists.

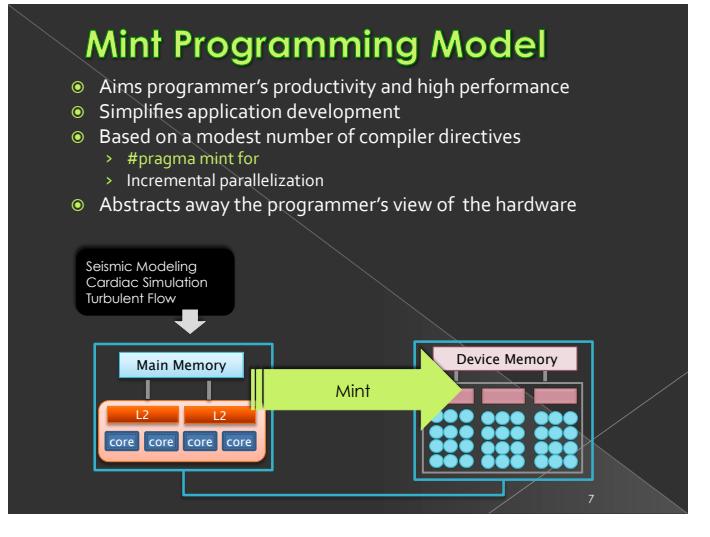

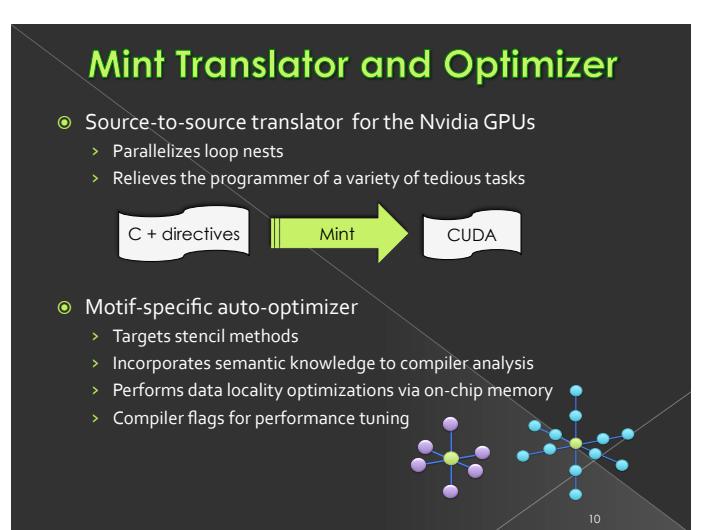

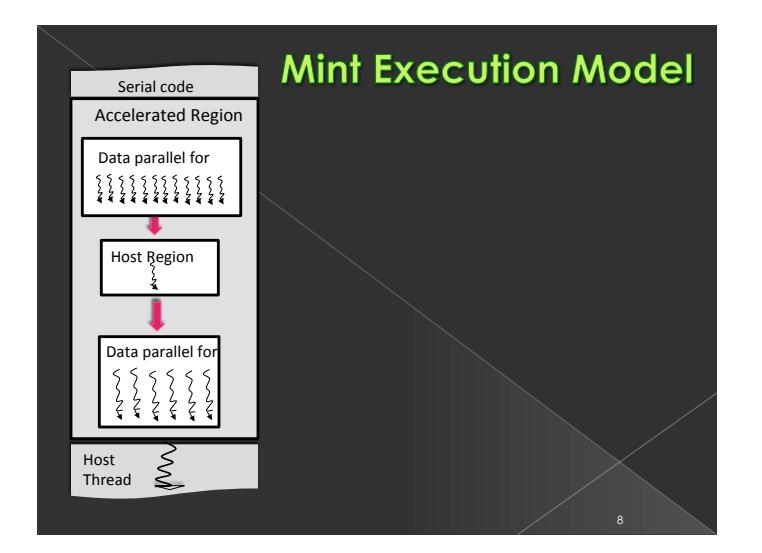

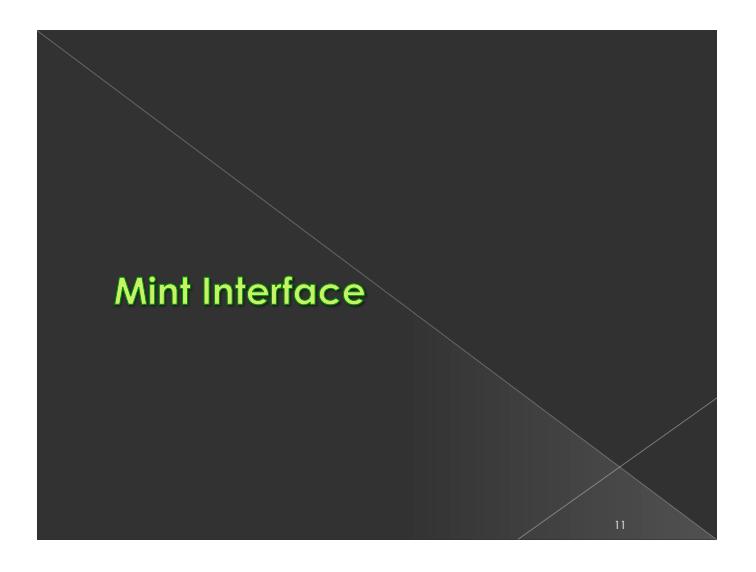

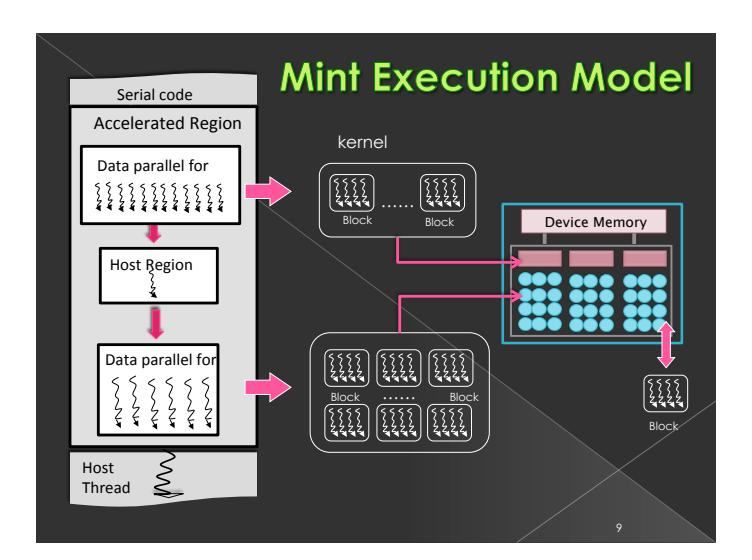

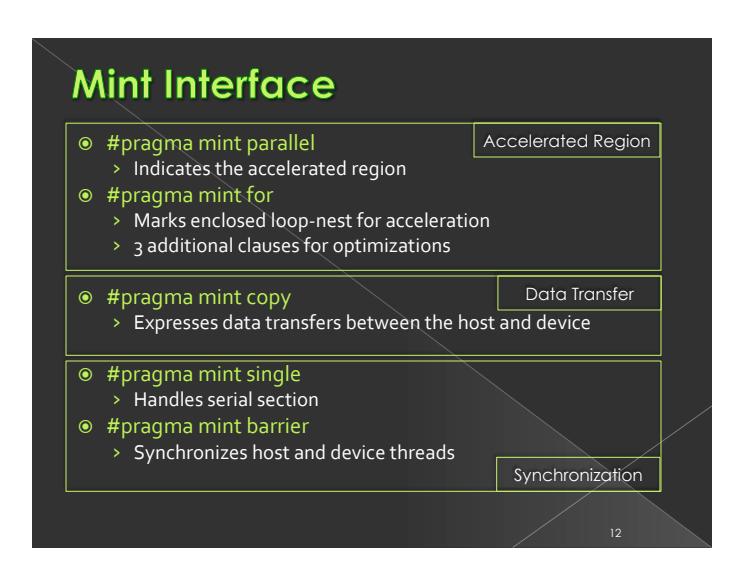

# Mint Interface (cont'd)

- $\odot$  Performance tuning parameters
- $\odot$  High-level interface to low-level hardware specific optimizations
- 1. For-loop clauses
	- $\rightarrow$  handle data decomposition and thread management
	- > nest(), tile(), chunksize()
- 2. Compiler flags for data locality
	- > Register: -register
	- $\rightarrow$  Software-managed memory: -shared
	- > Cache: -preferL1

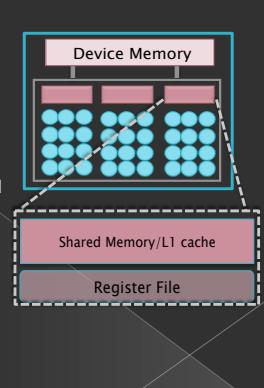

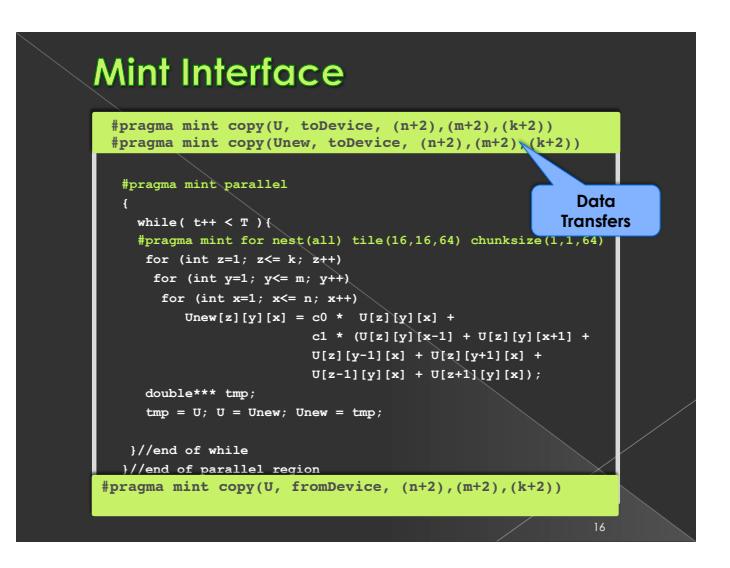

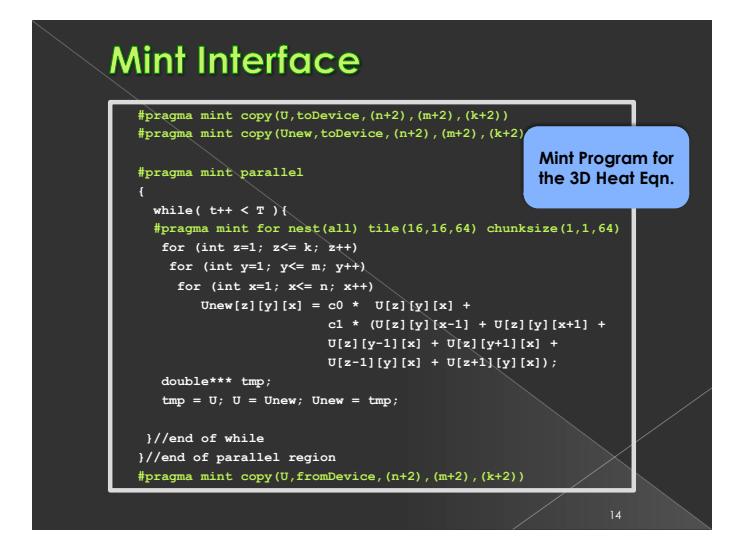

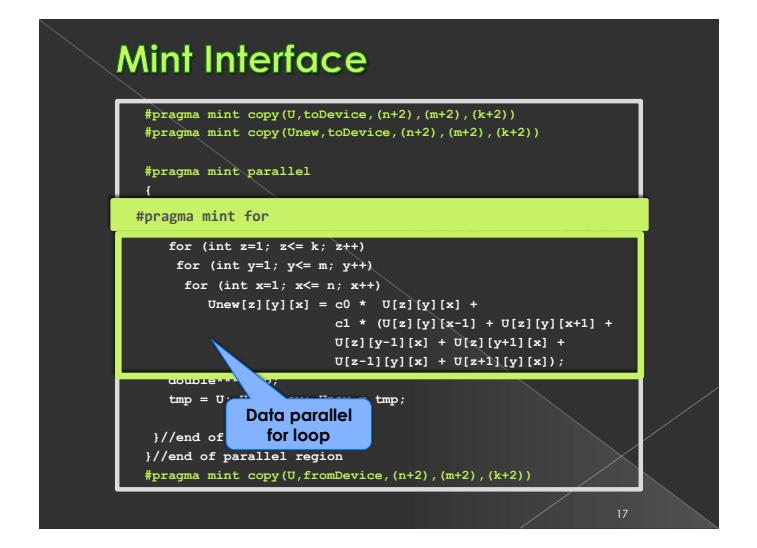

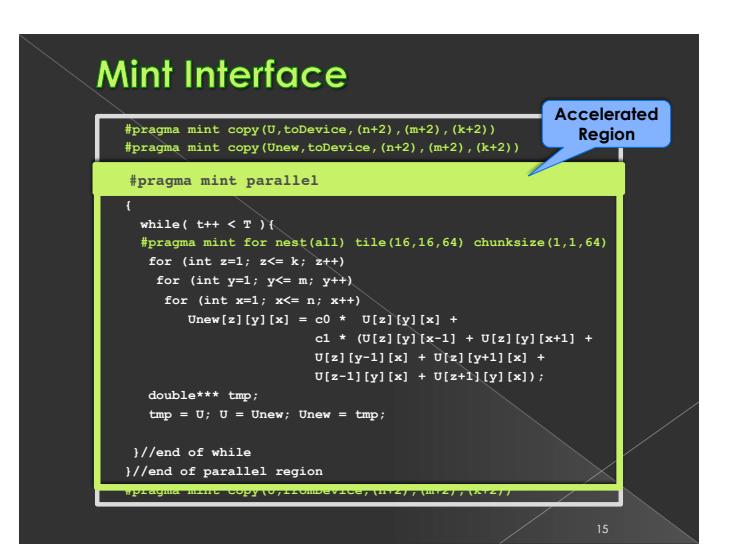

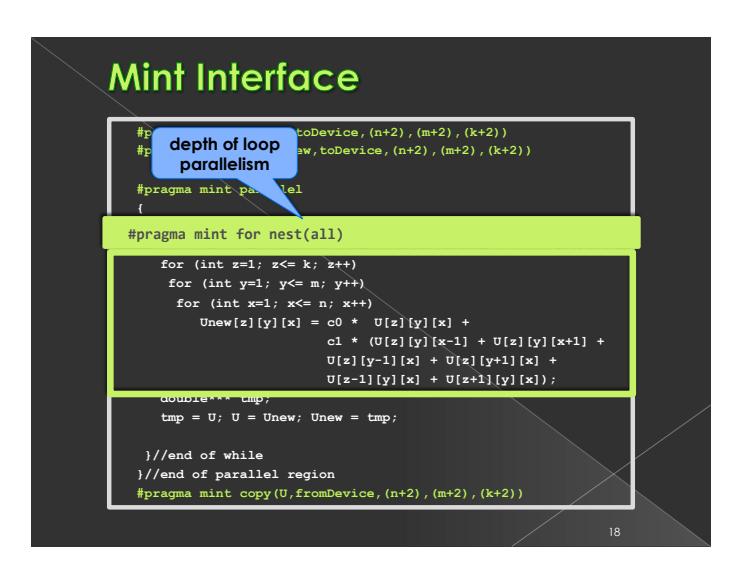

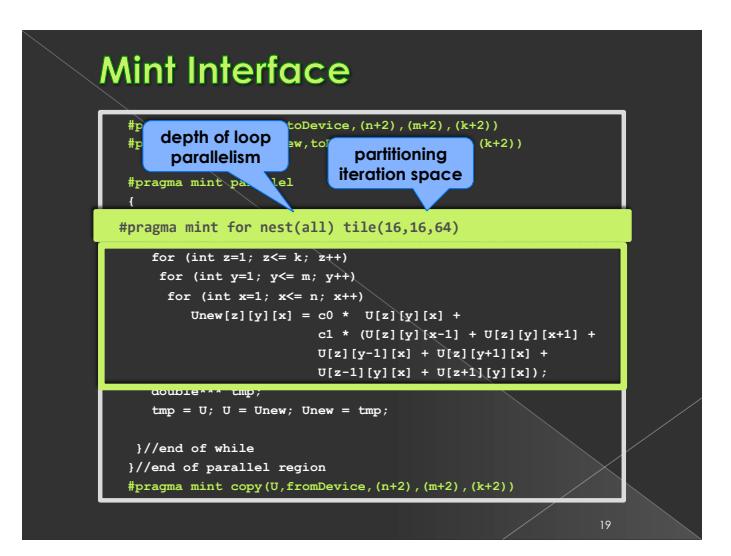

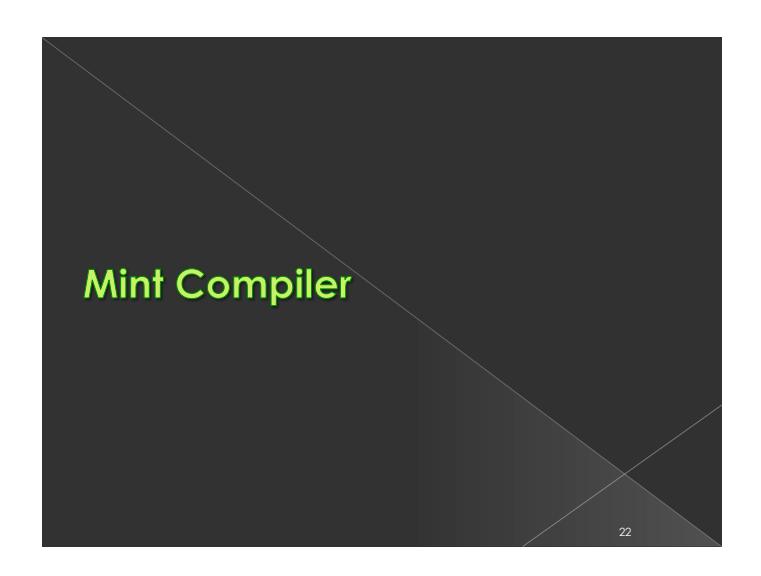

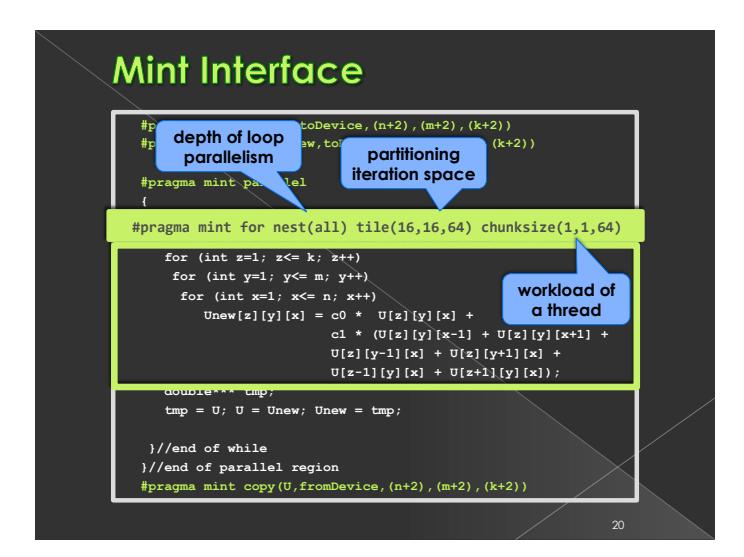

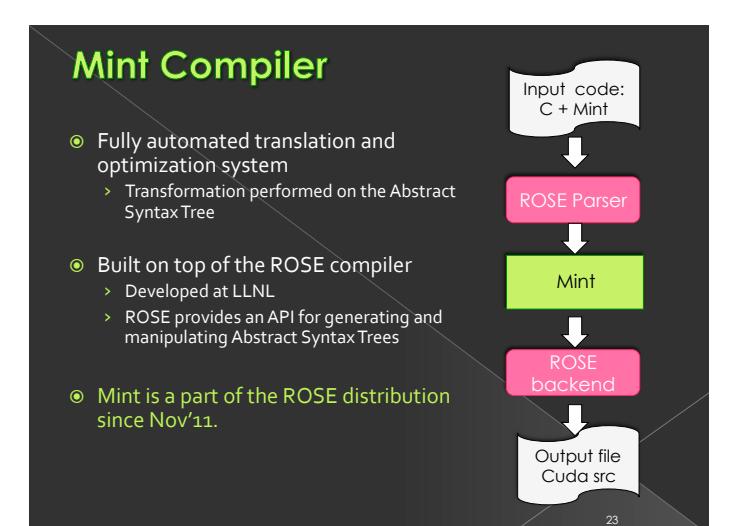

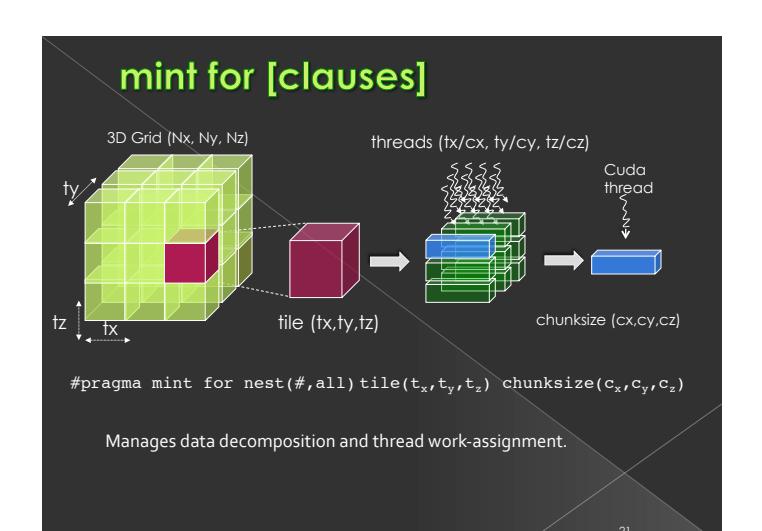

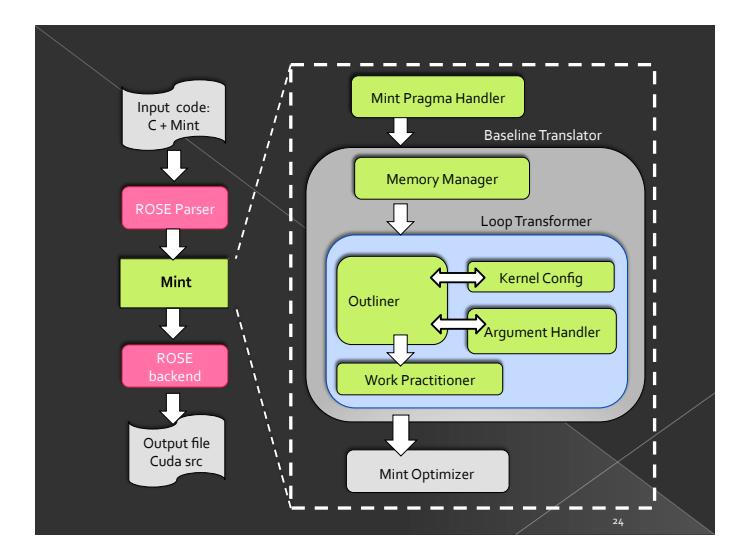

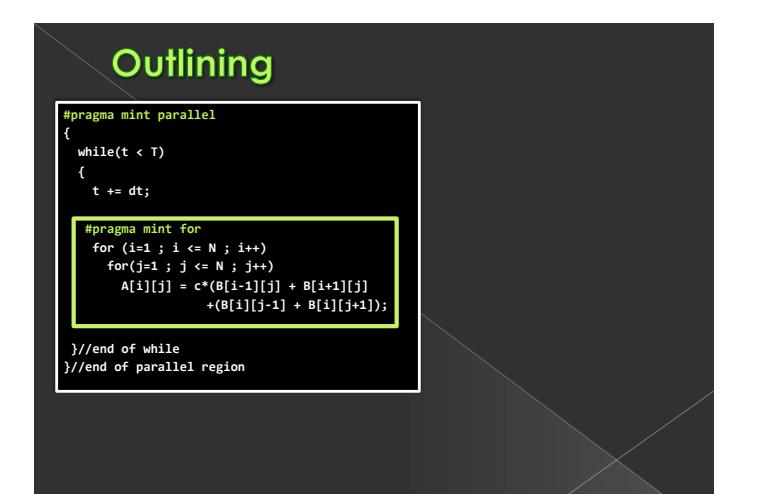

25

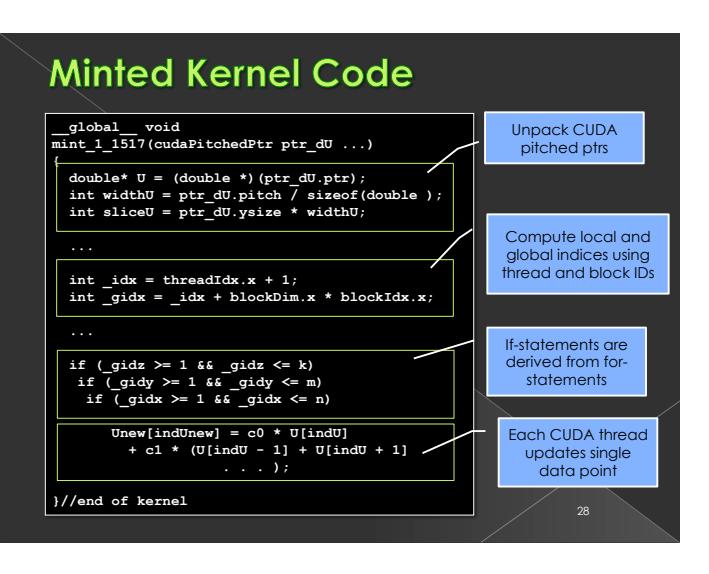

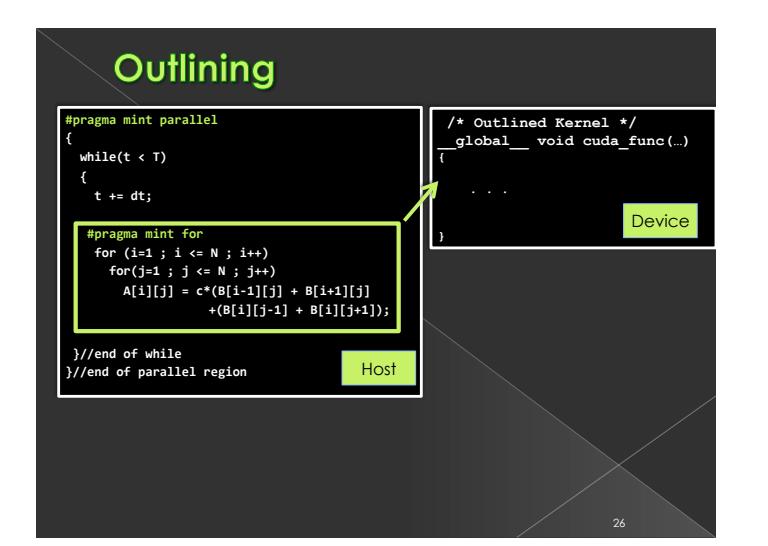

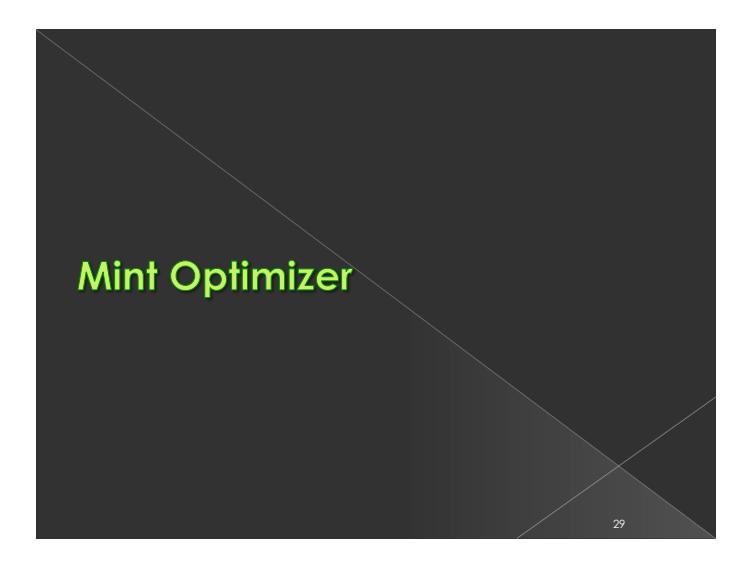

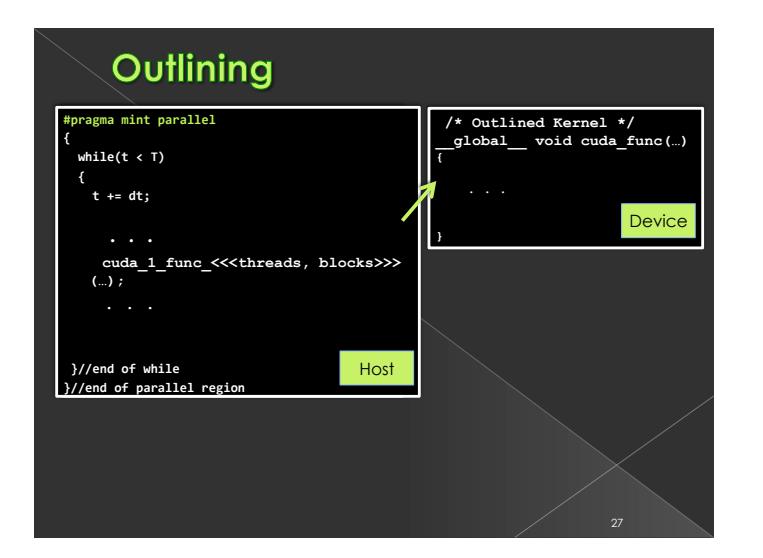

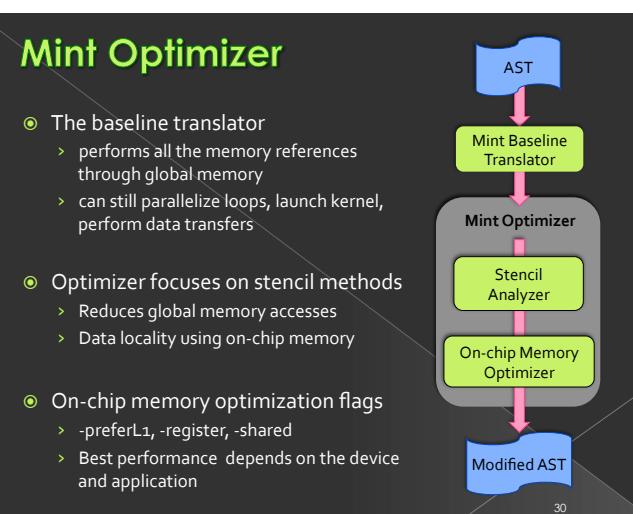

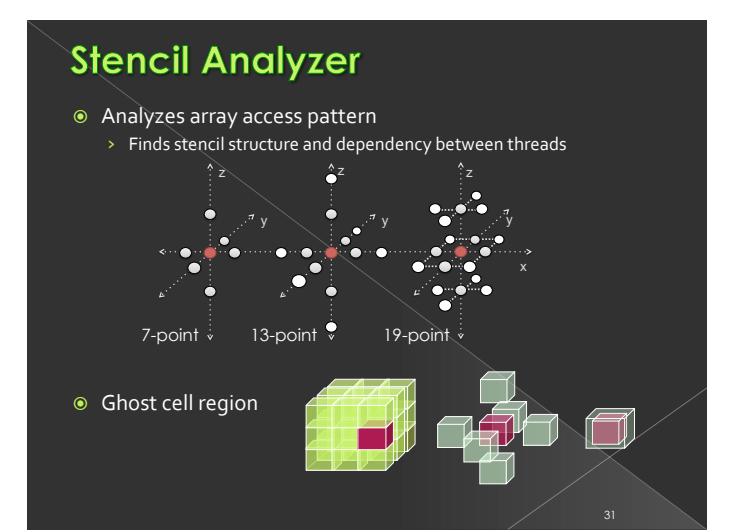

### **Software-managed Memory Optimizer**

- $\odot$  Trade off: find the sweet spot
- . Which variables? and How many variables?
	- $\times$  Maximize the total reduction in global memory references
	- $\times$  Minimize the shared memory usage
	- $\rightarrow$  Planes may come from 1 or more arrays

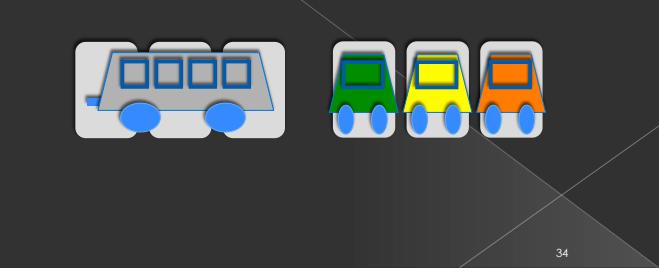

# **On-chip Memory Optimizer**

#### · preferL1

- $\times$  Configures on-chip memory on Fermi
- > Favors 48KBL1 and 16KB shared memory

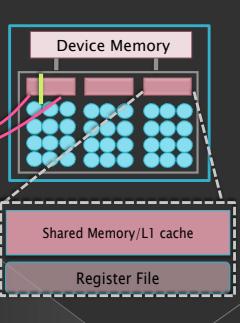

32

33

#### $\odot$  -register

- $\times$  Takes advantage of large register file
- $\rightarrow$  Places frequently accessed arrays into registers
- $\times$  Enhances access to the central point of a stencil

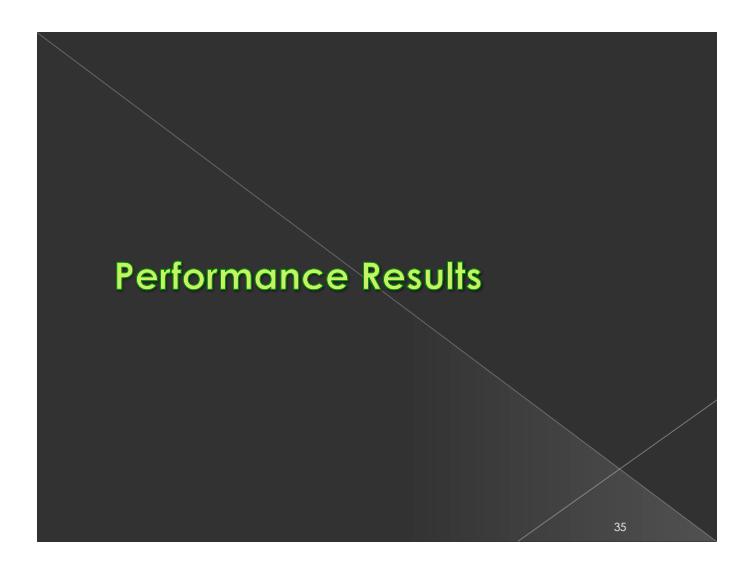

### Software-managed Memory Optimizer

- $\odot$  -shared
	- $\rightarrow$  Detects sharable references among threads
	- $\rightarrow$  Places them in shared memory (software-managed memory)
	- $\rightarrow$  A number of planes reside on shared memory

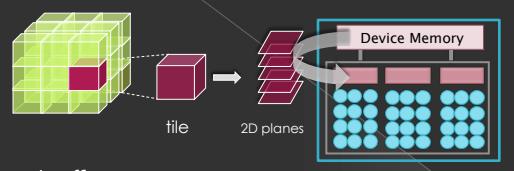

#### $\circ$  Trade off

- $\rightarrow$  Reduces memory references to frequently accessed locations
- $\rightarrow$  Increases resources needed by a thread, reducing concurrency

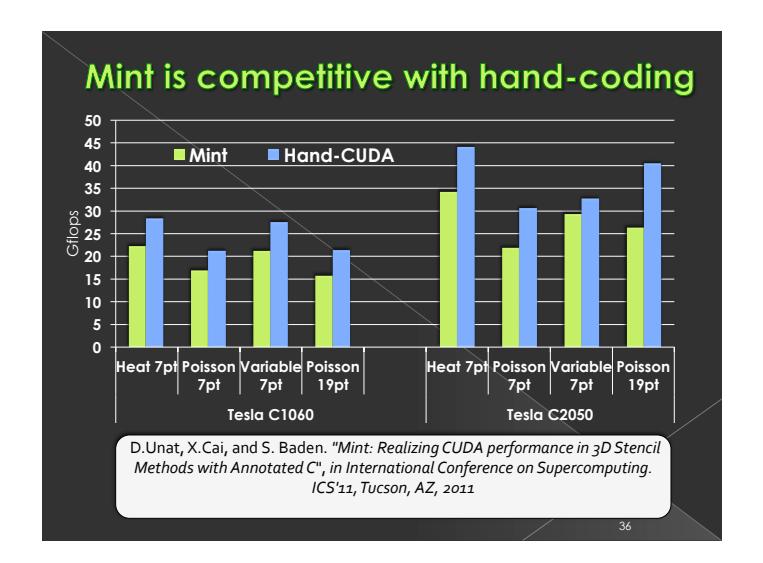

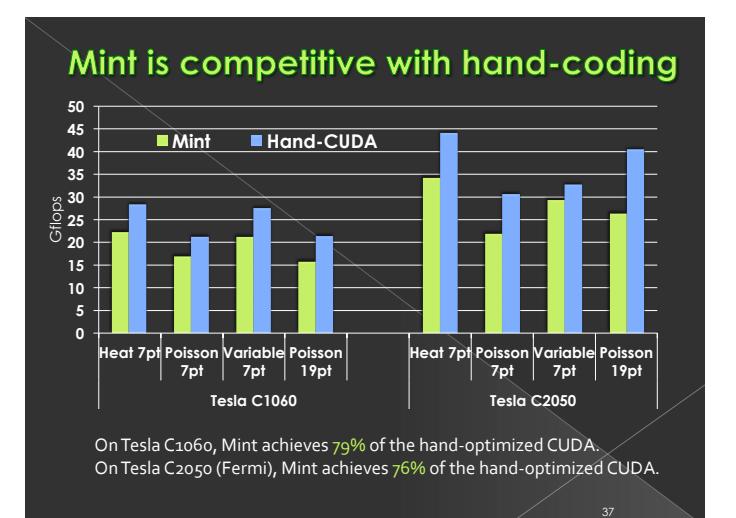

## **AWP-ODC Results**

The Mint optimizer improves the performance 2.6x over the Mint baseline.

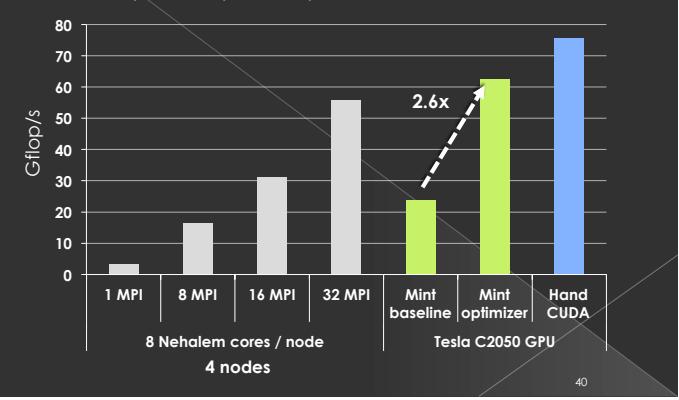

## **AWP-ODC Earthquake Modeling**

- $\odot$  Petascale anelastic wave propagation code
	- > Used by researchers Southern CA Earthquake Center
	- $\times$  Earthquake-induced seismic wave propagation
- <sup>●</sup> Gordon Bell Prize finalist at SC'10 > Yifeng Cui and Jun Zhou at SDSC
- $\odot$  Refers to 31 three-dim arrays
	- > asymmetric 13-point stencil
- $\odot$  Time consuming loops: 185 lines
- 
- <sup>●</sup> Generated CUDA code: 1185 lines

D. Unat, J. Zhou, Y. Cui, X. Cai, and S. Baden. "Accelerating a 3D Finite *Difference Earthquake Simulation with a C-to-CUDA Translator", in Computing* in Science and Engineering Journal, 2012.

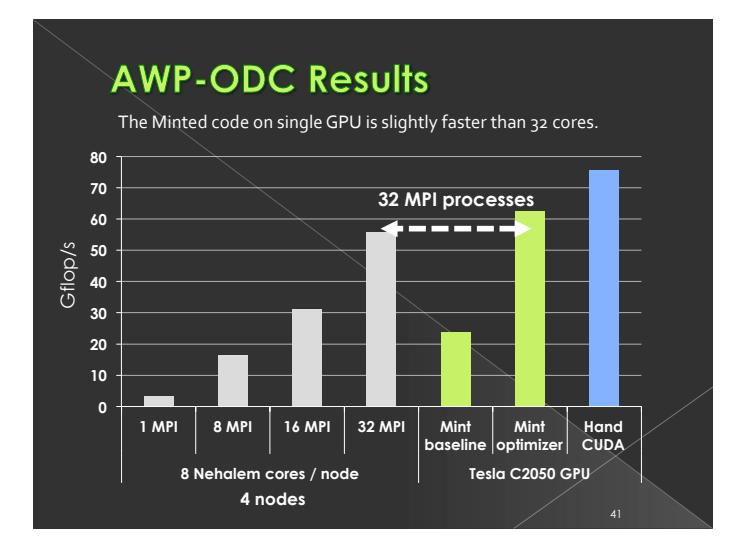

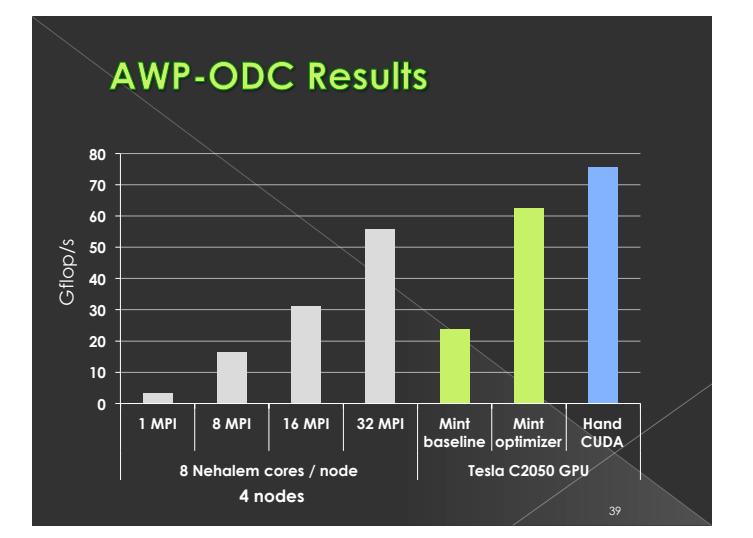

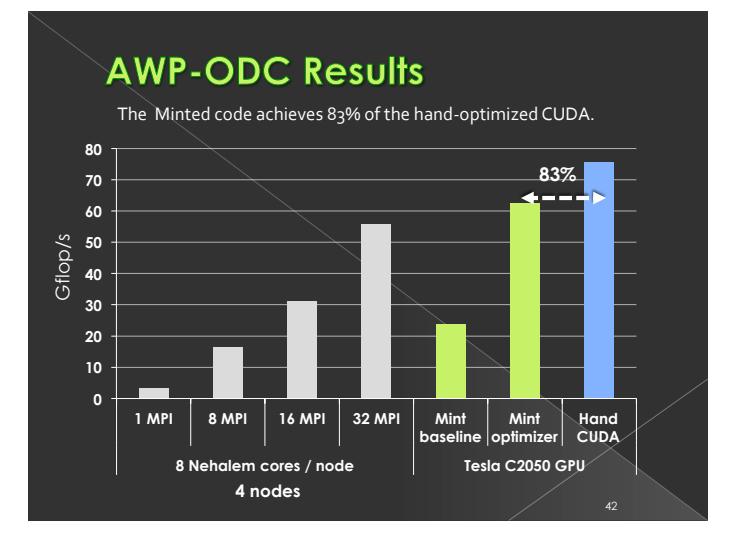

38

## **Harris Interest Point Algorithm**

- $\odot$  Computer vision algorithm  $\rightarrow$  Detects corners and high intensity points
	- > Collaborated with Han Kim & Jürgen Schulze
- $\odot$  Inserted  $\varsigma$  lines of Mint code into the original code (~350 lines)
- . Real-time performance with Mint > 10-22x performance of 8 Nehalem cores running OpenMP threads
	- > Tesla C2050 vs Intel Xeon E5504 Nehalem

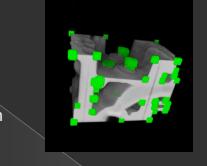

D.Unat, H.S. Kim, J. Schulze, S.B. Baden, "Auto-optimization of a Feature Selection Algorithm", in Emerging Applications and Many-core Architecture, EAMA Workshop co-located with ISCA, San Jose, CA, 2011.

# **Conclusion**

#### $\odot$  Mint Programming Model

- $\rightarrow$  Addresses the programmability issue of GPUs
	- · Today's massively parallel architectures
- · Software-managed storage and massively parallel chip
- <sup>●</sup> Source-to-source translator and optimizer
	- $\rightarrow$  Incorporates motif-specific knowledge
	- > Achieved around 80% of the hand-optimized CUDA  $\cdot$  Both commonly-used kernels and real-world applications

#### $\odot$  Available for download

- $\rightarrow$  Our project website
	- . http://sites.google.com/site/mintmodel/
- $\rightarrow$  Online Translator:
	- " http://ege.ucsd.edu/translate.html

## **Related Work**

- . OpenMPC extends OpenMP to support CUDA Parallelizes only outer loop and no shared memory optimization
- $\odot$  Commercial compiler from Portland Group (PGI)
	- > General-purpose compiler

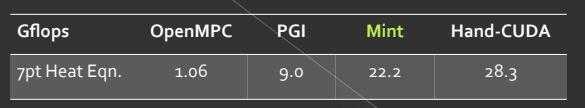

#### $\odot$  OpenACC

- > Collaborative effort from PGI, Cray, CAPs, Nvidia
- $\rightarrow$  Shows that directive-based model is a promising approach

All results are obtained on Tesla C1060. PGI (v11.1) results: on the Lincoln system

# **Thank you!**

Scott Baden (UCSD), Xing Cai (Simula), Allan Snavely (SDSC), Han Suk Kim (UCSD, Apple), Jürgen Schulze (UCSD), Yifeng Cui (SDSC), Jun Zhou (SDSC). Wenjie Wei (Simula), Ross Walker (SDSC), Dan Quinlan (LLNL), ROSETeam (LLNL), Paulius Micikevicius (Nvidia), Everett Phillips (Nvidia)

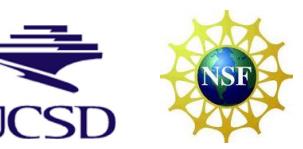

46

[ simula . research laboratory ]

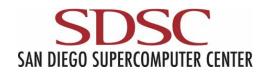

# **Future Research**

- · Target multiple GPUs
- $\odot$  MPI code generation
- **Extend Mint for Intel Many Integrated Core (MIC)** 
	- > Same Mint execution model
	- $\rightarrow$  New clauses or compiler options
	- Register blocking, SSE instructions, software prefetching -offload=[mic | apu | cuda<mark>]</mark>
	- Maintain single code base?

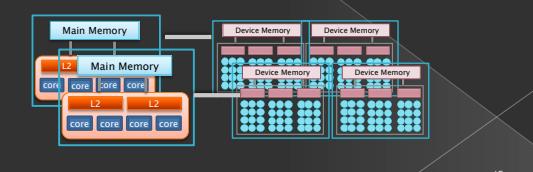

### **References**

- © [Shalf, VecPar'10] John Shalf, Sudip Dosanjh, and John Morrison. Exascale computing<br>technology challenges. In Proceedings of the 9th International Conference on High<br>Performance Computing for Computational Science, VECPA
- © [Lee, ISCA'10] Victor W. Lee, Changkyu Kim, Jatin Chhugani, Michael Deisher, Daehyun<br>Kim, Anthony D. Ngùyen, Nadathur Satish, Mikhail Smelyanskiy, Srinivas Chennu- paty, Per<br>Hammarlund, Ronak Singhal, and Pradeep Dubey.
- © [Unat, Para'10] Didem Unat, Xing Cai, and Scott Baden. Optimizing the Aliev-Panfilov<br>model of cardiac excitation on heterogeneous systems. Para 2010: State of the Art in<br>Scientific and Parallel Computing
- Lee] Seyong Lee, Seung-Jai Min, and Rudolf Eigenmann. OpenMP to GPGPU: a compiler framework for automatic translation and optimization. In Proceedings of the 14th ACM<br>SiGPLAN Symposium on Principles and Practice of Parall
- 
- Milliam J Samuel Webb Williams. Auto-tuning Performance on Multicore Computers. PhD<br>thesis, EECS Department, University of California, Berkeley, Dec 2008<br>Carrington] Laura Carrington, Mustafa M. Tikir, Catherine Olschanows
- Datta) Kaushik Datta, Mark Murphy, Vasily Volkov, Samuel Williams, Jonathan Carter, الاصطلاح E Leonid Oliker, D<br>Leonid Oliker, David Patterson, John Shalf, and Katherine Yelick. Stencil computation<br>optimization and auto-tu